# **Inserting Test Data**

After having [created a test case,](https://doc.scheer-pas.com/display/ANALYZER/Creating+Test+Cases) the input parameters of the corresponding operation are listed in the content pane on the right. The **Request** tab has been opened after test case creation by default.

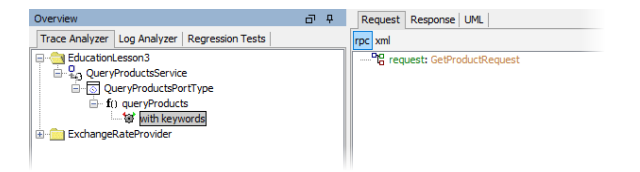

To fill in the input data to the Request tab, you will have to consider the data format of the input parameters.

## <span id="page-0-0"></span>Input Parameters of Base Type

If a request parameter is of base type, you can enter the value directly into the field. Click the parameter twice or press **F2** once it is selected.

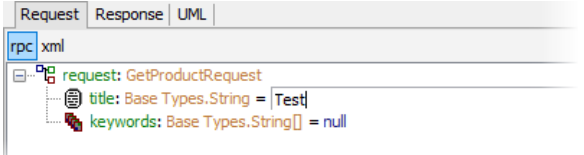

Additionally, pasting of values between parameters is available via the context menu.

## <span id="page-0-1"></span>Input Parameters of Complex Type

If the parameter is of complex type, an instance of that type has to be created first. There are three ways to create objects:

Select the parameter with the right mouse button and choose **Create** from the context menu, or

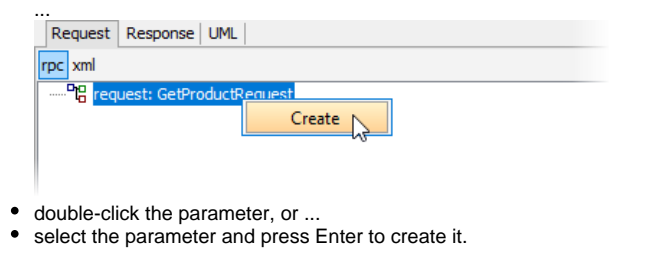

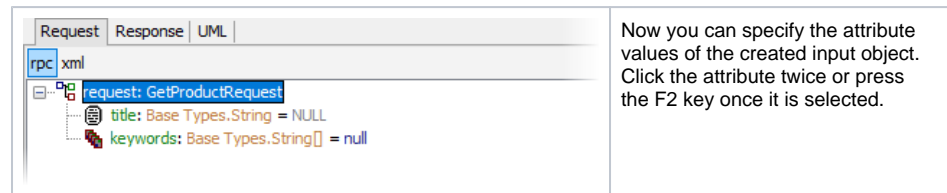

### <span id="page-0-2"></span>Date and Time Formats

- Objects of base type DateTime have the following format: yyyy-mm-ddThh:mm:ss.nZ (e.g. 20 23-04-30T00:00:00.0Z).
- String and Blob (base64Binary encoded) fields may be left empty. According to the SOAP standard, all other fields must be filled. They must contain valid values according to their data type.

#### <span id="page-0-3"></span>Arrays

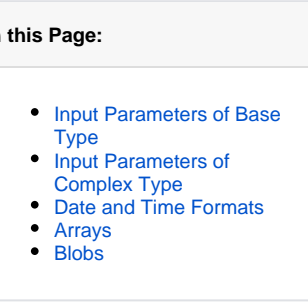

#### **Related Pages:**

**On this Page:**

- [Creating Test Cases](https://doc.scheer-pas.com/display/ANALYZER/Creating+Test+Cases)
- **[Managing Test Cases](https://doc.scheer-pas.com/display/ANALYZER/Managing+Test+Cases)**

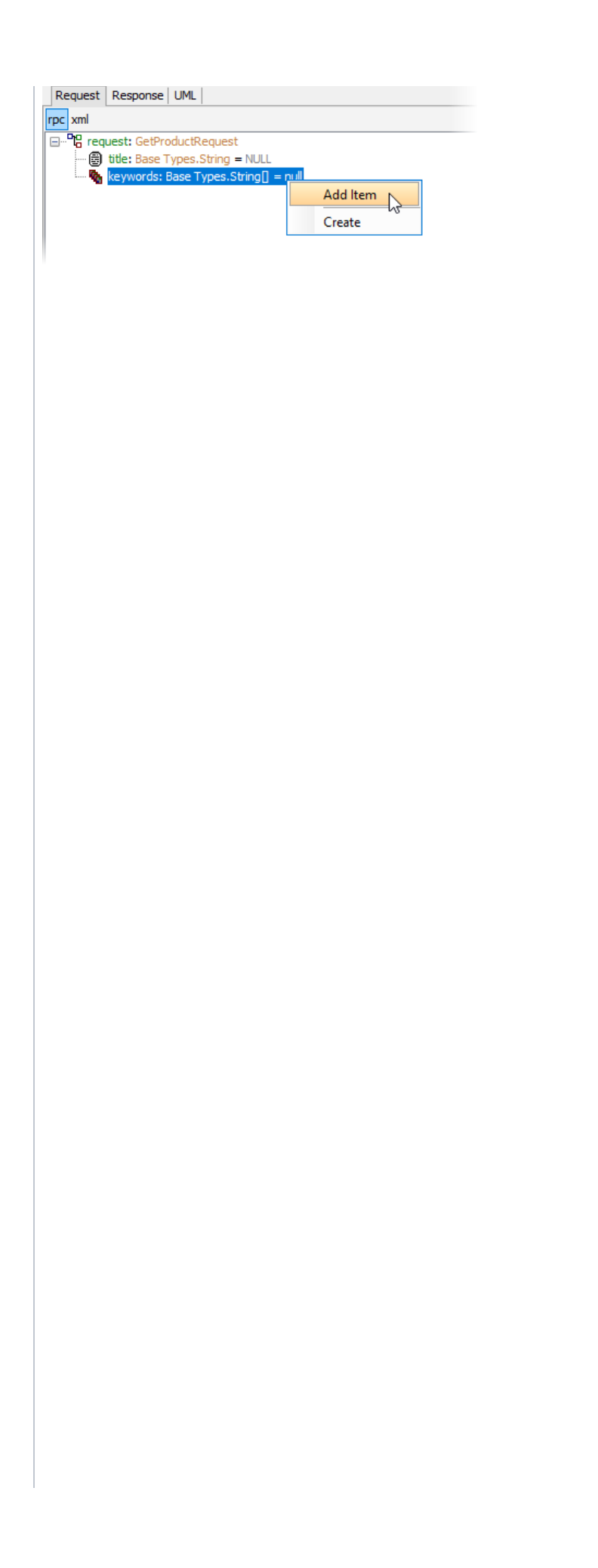

If arrays are being used as an input and you want to insert additional array elements, select **Add Item** from the context menu of the array name to append a new item.  $\odot$ T h

> e B ri d g e r e p r e s e n ts N U L L v al u e s b y o m itt in g t h e el e m e n ts h ol di n g t h e s e v al u e s, w hi c h is

Г compliant to the SOAP1 . 1 specification . This means, that the elements with N U L L values will not occurint he SO

L A P m e s s a g e , in n ei t h e r a SOAP r e q u e st n o r a SOAP r e s p o n s e .Li k e w is e , t h e B ri d g e s u p p o rt s x s i : n i 1 a tt ri b u t

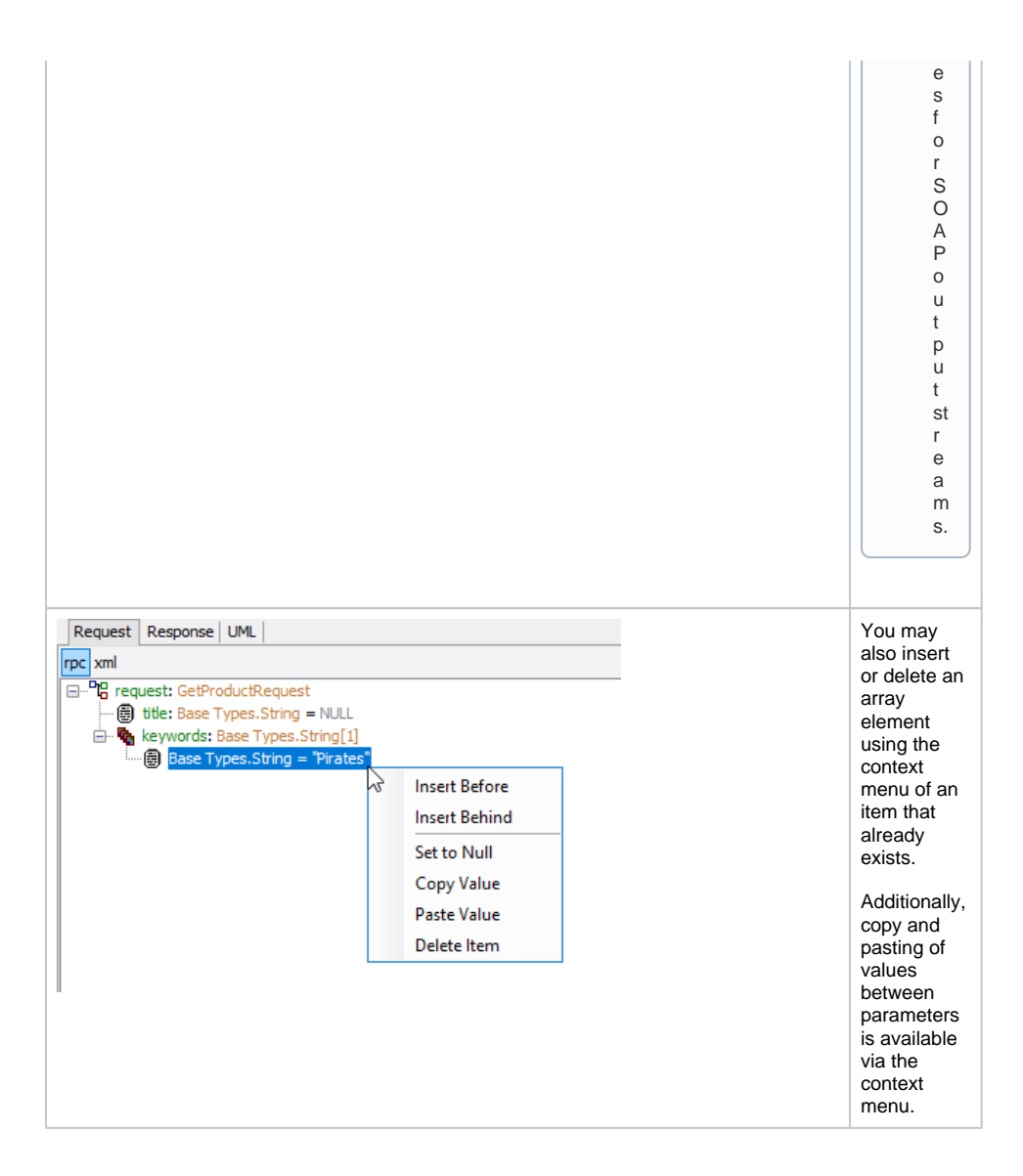

<span id="page-4-0"></span>Blobs

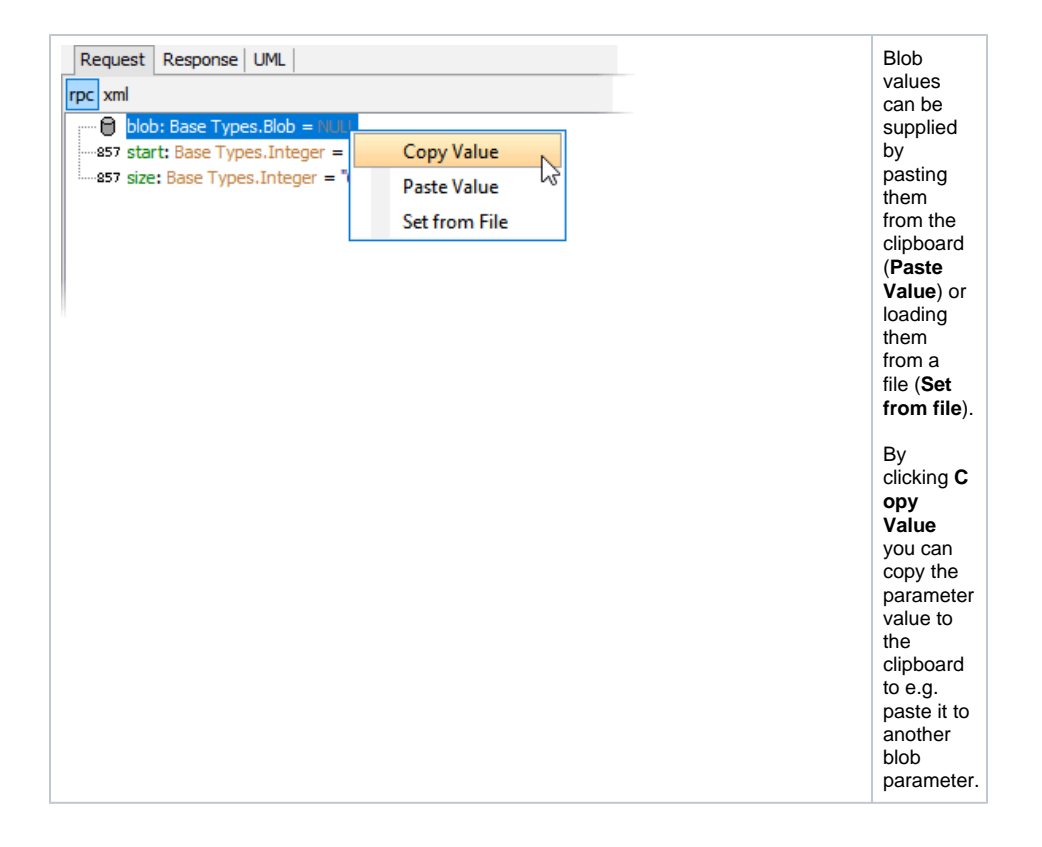